# Duboko učenje 1 - rješenje završnog ispita '22

## Josip Šarić

Fakultet elektrotehnike i računarstva Sveučilište u Zagrebu Zagreb, Hrvatska

3. lipnja 2023.

### Zadatak 1

Binarni klasifikacijski model zadan je nizom slojeva:

- $\bullet$  potpuno povezani sloj  $(Wx + b)$  s parametrima  $W_1$  i  $b_1$ ,
- $\bullet$  normalizacija nad grupom (eng. batchnorm) bez afine transformacije,
- aktivacija zglobnicom,
- **•** potpuno povezani sloj  $(Wx + b)$  s parametrima  $W_2$  i  $b_2$ ,
- $\bullet$  te aktivacija sigmoidom.

Provedite jedan korak uˇcenja modela gubitkom binarne unakrsne entropije za minigrupu sastavljenu od podataka  $\pmb{x}^{(1)} = [1, 1]^{\pmb{\mathcal{T}}}$  i  $\pmb{x}^{(2)} = [-1, 3]^{\pmb{\mathcal{T}}}$  s odgovarajućim točnim oznakama  $y^{(1)} = y^{(2)} = 1$ . Početne vrijednosti parametara modela su:  $\boldsymbol{W}_1 = \left[ \begin{array}{cc} 1 & 0 \ 0 & 1 \end{array} \right]$ ,  $\boldsymbol{b}_1 = [0,0]^{\textstyle \mathcal{T}}$ ,  $\boldsymbol{W}_2 = [1,1]$ , te  $b_2 = -1$ . Za izračun statistika koristite pristrane procjenitelje (hint: N u nazivniku). Prilikom unatražnog prolaza kroz sloj normalizacije nad grupom, statistike grupe promatrajte kao konstante. Pretpostavite da stopa učenja iznosi 1.

Unaprijedni prolaz kroz prvi potpuno povezani sloj:

$$
h_1^{(1)} = W_1 x^{(1)} + b_1 = \begin{bmatrix} 1 & 0 \\ 0 & 1 \end{bmatrix} \begin{bmatrix} 1 \\ 1 \end{bmatrix} + \begin{bmatrix} 0 \\ 0 \end{bmatrix} = \begin{bmatrix} 1 \\ 1 \end{bmatrix}
$$
(1)  

$$
h_1^{(2)} = W_1 x^{(2)} + b_1 = \begin{bmatrix} 1 & 0 \\ 0 & 1 \end{bmatrix} \begin{bmatrix} -1 \\ 3 \end{bmatrix} + \begin{bmatrix} 0 \\ 0 \end{bmatrix} = \begin{bmatrix} -1 \\ 3 \end{bmatrix}
$$
(2)

Statistike za normalizaciju po grupi:

$$
\mu = \frac{1}{2} \left( h_1^{(1)} + h_1^{(2)} \right) = \frac{1}{2} \left( \begin{bmatrix} 1 \\ 1 \end{bmatrix} + \begin{bmatrix} -1 \\ 3 \end{bmatrix} \right) = \begin{bmatrix} 0 \\ 2 \end{bmatrix}
$$
(4)  

$$
\sigma^2 = \frac{1}{2} \left[ \left( h_1^{(1)} - \mu \right)^2 + \left( h_1^{(2)} - \mu \right)^2 \right] = \frac{1}{2} \left( \begin{bmatrix} 1 \\ 1 \end{bmatrix} + \begin{bmatrix} 1 \\ 1 \end{bmatrix} \right) = \begin{bmatrix} 1 \\ 1 \end{bmatrix}
$$
(5)  

$$
\implies \sigma = \begin{bmatrix} 1 \\ 1 \end{bmatrix}
$$
(6)

## Zadatak 1 - rješenje III

Normalizacija:

$$
\hat{h}_1^{(1)} = \left(h_1^{(1)} - \mu\right) \oplus \sigma = \begin{bmatrix} 1 \\ -1 \end{bmatrix} \tag{7}
$$
\n
$$
\hat{h}_1^{(2)} = \left(h_1^{(2)} - \mu\right) \oplus \sigma = \begin{bmatrix} -1 \\ 1 \end{bmatrix} \tag{8}
$$

Aktivacija zglobnicom:

$$
h_2^{(1)} = \text{ReLU}(\hat{h}_1^{(1)}) = \text{ReLU}(\begin{bmatrix} 1 \\ -1 \end{bmatrix}) = \begin{bmatrix} 1 \\ 0 \end{bmatrix}
$$
(9)  

$$
h_2^{(2)} = \text{ReLU}(\hat{h}_1^{(2)}) = \text{ReLU}(\begin{bmatrix} -1 \\ 1 \end{bmatrix}) = \begin{bmatrix} 0 \\ 1 \end{bmatrix}
$$
(10)

#### Zadatak 1 - rješenje IV

Unaprijedni prolaz kroz drugi potpuno povezani sloj:

$$
s^{(1)} = W_2 h_2^{(1)} + b_2 = \begin{bmatrix} 1 & 1 \end{bmatrix} \begin{bmatrix} 1 \\ 0 \end{bmatrix} - 1 = 0
$$
 (11)  

$$
s^{(2)} = W_2 h_2^{(2)} + b_2 = \begin{bmatrix} 1 & 1 \end{bmatrix} \begin{bmatrix} 0 \\ 1 \end{bmatrix} - 1 = 0
$$
 (12)

Aktivacija sigmoidom:

$$
p^{(1)} = \sigma(s^{(1)}) = 0.5 \tag{13}
$$

$$
p^{(2)} = \sigma(s^{(2)}) = 0.5 \tag{14}
$$
\n
$$
(15)
$$

Unatražni prolaz provest ćemo zasebno za svaki podatak. Prolaz kroz batchnorm ne predstavlja problem jer statistike smatramo konstantama. Za prvi podatak... Gradijenti gubitka binarne unakrsne entropije po ulazima sigmoide:

$$
\frac{\partial L^{(1)}}{\partial s^{(1)}} = p^{(1)} - y^{(1)} = 0.5 - 1 = -0.5 \tag{16}
$$

#### Zadatak 1 - rješenje VI

Unatražni prolaz kroz drugi potpuno povezani sloj:

$$
\frac{\partial L^{(1)}}{\partial W_2} = \frac{\partial L^{(1)}}{\partial s^{(1)}} \frac{\partial s^{(1)}}{\partial W_2} = -0.5 \cdot h_2^{(1)T} = [-0.5, 0]
$$
(17)  

$$
\frac{\partial L^{(1)}}{\partial b_2} = \frac{\partial L^{(1)}}{\partial s^{(1)}} \frac{\partial s^{(1)}}{\partial b_2} = -0.5 \cdot 1 = -0.5
$$
(18)  

$$
\frac{\partial L^{(1)}}{\partial h_2^{(1)}} = \frac{\partial L^{(1)}}{\partial s^{(1)}} \frac{\partial s^{(1)}}{\partial h_2^{(1)}} = -0.5 \cdot W_2 = [-0.5, -0.5]
$$
(19)

Unatražni prolaz kroz aktivaciju zglobnicom:

$$
\frac{\partial L^{(1)}}{\partial \hat{h}_1^{(1)}} = \frac{\partial L^{(1)}}{\partial h_2^{(1)}} \frac{\partial h_2^{(1)}}{\partial \hat{h}_1^{(1)}} = [-0.5, -0.5] \cdot \begin{bmatrix} 1 & 0 \\ 0 & 0 \end{bmatrix} = [-0.5, 0] \tag{21}
$$

Unatražni prolaz kroz batchnorm ( $\mu$  i  $\sigma$  smatramo konstantama):

$$
\frac{\partial L^{(1)}}{\partial h_1^{(1)}} = \frac{\partial L^{(1)}}{\partial \hat{h}_1^{(1)}} \frac{\partial \hat{h}_1^{(1)}}{\partial h_1^{(1)}} = \frac{\partial L^{(1)}}{\partial \hat{h}_1^{(1)}} \cdot \text{diag}(1/\sigma_i) = [-0.5, 0] \begin{bmatrix} 1 & 0 \ 0 & 1 \end{bmatrix} = [-0.5, 0]
$$
\n(22)

Gradijenti po parametrima prvog potpuno povezanog sloja:

$$
\frac{\partial L^{(1)}}{\partial W_1} = \frac{\partial L^{(1)}}{\partial h_1^{(1)}} \frac{\partial h_1^{(1)}}{\partial W_1} = \dots = \left(\frac{\partial L^{(1)}}{\partial h_1^{(1)}}\right)^T \left(x^{(1)}\right)^T \qquad (23)
$$

$$
= \begin{bmatrix} -0.5\\ 0 \end{bmatrix} [1, 1] = \begin{bmatrix} -0.5 & -0.5\\ 0 & 0 \end{bmatrix} \qquad (24)
$$

$$
\frac{\partial L^{(1)}}{\partial b_1} = \frac{\partial L^{(1)}}{\partial h_1^{(1)}} \frac{\partial h_1^{(1)}}{\partial b_1} = \frac{\partial L^{(1)}}{\partial h_1^{(1)}} I = [-0.5, 0] \qquad (25)
$$

Za drugi podatak... Gradijenti gubitka binarne unakrsne entropije po ulazima sigmoide:

$$
\frac{\partial L^{(2)}}{\partial s^{(2)}} = p^{(2)} - y^{(2)} = 0.5 - 1 = -0.5 \tag{26}
$$

#### Zadatak 1 - rješenje X

Unatražni prolaz kroz drugi potpuno povezani sloj:

$$
\frac{\partial L^{(2)}}{\partial W_2} = \frac{\partial L^{(2)}}{\partial s^{(2)}} \frac{\partial s^{(2)}}{\partial W_2} = -0.5 \cdot h_2^{(2)T} = [0, -0.5]
$$
(27)  

$$
\frac{\partial L^{(2)}}{\partial b_2} = \frac{\partial L^{(2)}}{\partial s^{(2)}} \frac{\partial s^{(2)}}{\partial b_2} = -0.5 \cdot 1 = -0.5
$$
(28)  

$$
\frac{\partial L^{(2)}}{\partial h_2^{(2)}} = \frac{\partial L^{(2)}}{\partial s^{(2)}} \frac{\partial s^{(2)}}{\partial h_2^{(2)}} = -0.5 \cdot W_2 = [-0.5, -0.5]
$$
(29)  
(30)

Unatražni prolaz kroz aktivaciju zglobnicom:

$$
\frac{\partial L^{(2)}}{\partial \hat{h}_1^{(2)}} = \frac{\partial L^{(2)}}{\partial h_2^{(2)}} \frac{\partial h_2^{(2)}}{\partial \hat{h}_1^{(2)}} = [-0.5, -0.5] \cdot \begin{bmatrix} 0 & 0 \\ 0 & 1 \end{bmatrix} = [0, -0.5] \tag{31}
$$

Unatražni prolaz kroz batchnorm ( $\mu$  i  $\sigma$  smatramo konstantama):

$$
\frac{\partial L^{(2)}}{\partial h_1^{(2)}} = \frac{\partial L^{(2)}}{\partial \hat{h}_1^{(2)}} \frac{\partial \hat{h}_1^{(2)}}{\partial h_1^{(2)}} = \frac{\partial L^{(2)}}{\partial \hat{h}_1^{(2)}} \cdot \text{diag}(1/\sigma_i) = [0, -0.5] \begin{bmatrix} 1 & 0 \\ 0 & 1 \end{bmatrix} = [0, -0.5]
$$
\n(32)

Gradijenti po parametrima prvog potpuno povezanog sloja:

$$
\frac{\partial L^{(2)}}{\partial W_1} = \frac{\partial L^{(2)}}{\partial h_1^{(2)}} \frac{\partial h_1^{(2)}}{\partial W_1} = \dots = \left(\frac{\partial L^{(2)}}{\partial h_1^{(2)}}\right)^T \left(x^{(2)}\right)^T \qquad (33)
$$

$$
= \begin{bmatrix} 0\\ -0.5 \end{bmatrix} [-1,3] = \begin{bmatrix} 0 & 0\\ 0.5 & -1.5 \end{bmatrix} \qquad (34)
$$

$$
\frac{\partial L^{(2)}}{\partial b_1} = \frac{\partial L^{(2)}}{\partial h_1^{(2)}} \frac{\partial h_1^{(2)}}{\partial b_1} = \frac{\partial L^{(2)}}{\partial h_1^{(2)}} I = [0, -0.5] \qquad (35)
$$

### Zadatak 1 - rješenje XIII

Parametre ažuriramo s uprosječenim gradijentom preko oba podatka. Primjerice:

$$
W_1^{\text{UPD}} = W_1 - 1 \cdot \frac{1}{2} \cdot \left[ \frac{\partial L^{(1)}}{\partial W_1} + \frac{\partial L^{(2)}}{\partial W_1} \right]
$$
(36)  

$$
= \left[ \begin{array}{cc} 1 & 0 \\ 0 & 1 \end{array} \right] - \frac{1}{2} \cdot \left[ \left[ \begin{array}{cc} -0.5 & -0.5 \\ 0 & 0 \end{array} \right] + \left[ \begin{array}{cc} 0 & 0 \\ 0.5 & -1.5 \end{array} \right] \right]
$$
(37)  

$$
= \left[ \begin{array}{cc} 1 & 0 \\ 0 & 1 \end{array} \right] - \frac{1}{2} \cdot \left[ \begin{array}{cc} -0.5 & -0.5 \\ 0.5 & -1.5 \end{array} \right]
$$
(38)  

$$
= \left[ \begin{array}{cc} 1.25 & 0.25 \\ -0.25 & 1.75 \end{array} \right]
$$
(39)

#### Zadatak 2

Razmatramo sustav za pretraˇzivanje slika. Zadana su dvodimenzionalna metrička ugrađivanja skupa podataka u obliku matrice  $X$ , te njihovi identiteti  $\boldsymbol{y}$ . Na ulaz sustava dolazi upit identiteta  $y_i = 1$ , za kojeg smo izračunali vektor ugrađivanja  $x_i = [1, 1]^T$ . Zadaci:

- **1** Izračunajte sličnost podatka  $x_i$  s ostalim podacima iz zadanog skupa, ako za mjeru sličnosti koristimo recipročnu vrijednost L1 udaljenosti vektora ugradivanja.
- Koristeći izračunate sličnosti skicirajte krivulju preciznosti i odziva za zadani upit i odredite prosječnu preciznost (AP).

Zadano je: 
$$
\mathbf{X} = \begin{bmatrix} 1 & 0 \\ 3 & -1 \\ -0.5 & 0.5 \\ 1 & 4 \end{bmatrix}
$$
 i  $\mathbf{y} = \begin{bmatrix} 1 \\ 1 \\ 0 \\ 1 \end{bmatrix}$ .

#### Zadatak 2 - rješenje I

L1 udaljenost  $x_i$  od  $X_1: d(x_i, X_1) = |1-1| + |1-0| = 1$ Prema zadatku sličnost je recipročna L1 udaljenost:  $\mathsf{s}(x_i,X_1)=\frac{1}{\mathsf{d}(x_i,X_1)}=1$ 

Slično napravimo i za ostale podatke i sličnosti zapišemo u matricu  $S$ :

$$
S = \left[\begin{array}{c}1\\1/(|1-3|+|1-(-1)|)\\1/(|1-(-0.5)|+|1-0.5|)\\1/(|1-1|+|1-4|)\end{array}\right] = \left[\begin{array}{c}1\\1/4\\1/2\\1/3\end{array}\right]
$$
(40)

Rangirajmo sada podatke iz X prema sličnosti s podatkom  $x_i$  (u eksponent ćemo zapisati 1 ako je podatak istog razreda kao  $\mathsf{x}_i$ , a 0 inače):  $[X_1^1, X_3^0, X_4^1, X_2^1]$ 

Sada postavljamo prag na svaki podatak i računamo preciznost  $P=TP/(TP+FP)$  i odziv  $R=TP/(TP+FN)$ pozitivne predikcije TP FP FN P R  $X_1, X_3, X_4, X_2$  3 1 0 0.75 1.0  $X_1, X_3, X_4$  2 1 1 0.66 0.66  $X_1, X_3$  1 1 2 0.5 0.33  $X_1$  1 0 2 1.0 0.33

Za niti jedan prag nemamo  $R=0$ . Zato dogovorno dodajemo točku  $(R=0, 1)$ P=preciznost za najmanji R). Ako za isti R imamo više P-ova — smijemo izabrati bolji.

### Zadatak 2 - rješenje IV

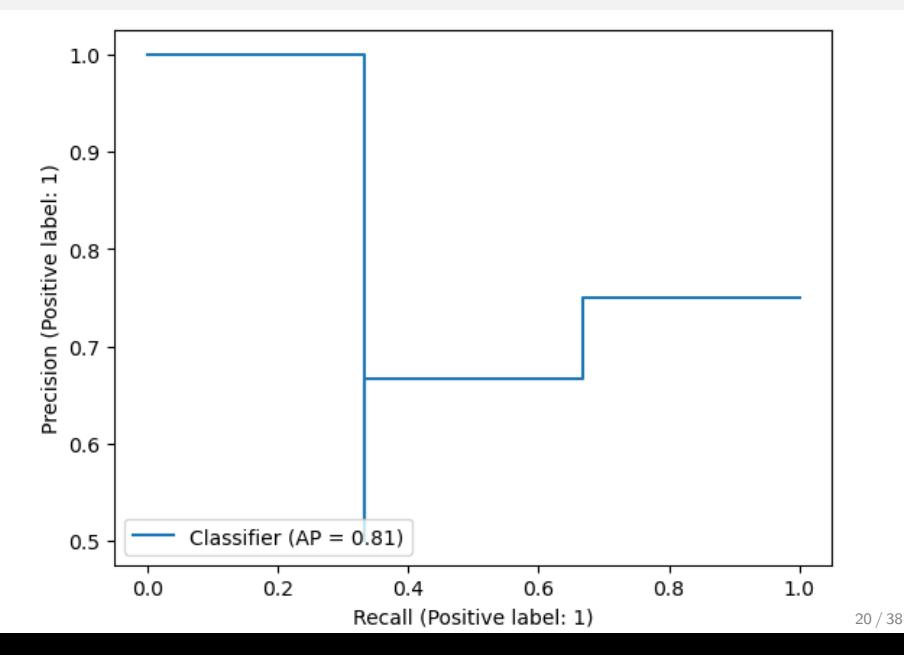

### Zadatak 3

Razmatramo konvolucijski klasifikacijski model zadan nizom slojeva:

- 1D konvolucija bez nadopunjavanja s korakom 1, s dvije jezgre  $w_{11} = [1, 0, -1]^{T}$  i  $w_{12} = [1, 1, -1]^{T}$  bez pomaka,
- aktivacija zglobnicom,
- globalno sažimanje prosjekom,
- potpuno povezani sloj s parametrima  $\textit{\textbf{W}}_{2} = \left[ \begin{array}{cc} \ln 2 & 0 \ 0 & \ln 2 \end{array} \right]$  i

$$
\boldsymbol{b}_2 = [0,\ln 2]^T,
$$

 $\bullet$  te aktivacija softmaxom.

Na ulazu modela nalazi se podatak  $x = [4, -1, 2, 0, 1]^T$  koji pripada razredu  $y = 1$ . Zadaci:

- $\bullet$  Napravite unaprijedni prolaz kroz model za zadani podatak x.
- 2 Izračunajte gradijent gubitka unakrsne entropije po parametrima konvolucijskog sloja.

Unaprijedni prolaz kroz konvolucijski sloj:

$$
h_{11} = x \star w_{11} = [4, -1, 2, 0, 1]^T \star [1, 0, -1]^T = [2, -1, 1]^T
$$
 (41)

$$
h_{12} = x \star w_{12} = [4, -1, 2, 0, 1]^T \star [1, 1, -1]^T = [1, 1, 1]^T
$$
(42)

Aktivacija zglobnicom:

$$
h_{21} = \text{ReLU}(h_{11}) = \text{ReLU}([2, -1, 1]^T) = [2, 0, 1]^T
$$
(44)  

$$
h_{22} = \text{ReLU}(h_{12}) = \text{ReLU}([1, 1, 1]^T) = [1, 1, 1]^T
$$
(45)  
(46)

Sažimanje prosjekom (zasebno za svaku mapu značajki):

$$
h_{31} = \text{AVG}(h_{21}) = \text{AVG}([2, 0, 1]^T) = 1 \tag{47}
$$

$$
h_{32} = \text{AVG}(h_{22}) = \text{AVG}([1, 1, 1]^T) = 1 \tag{48}
$$

Vratimo to u jedan vektor prije potpuno povezanog sloja:

$$
h_3 = [h_{31}, h_{32}]^T = [1, 1]^T
$$
 (50)

(49)

### Zadatak 3 - rješenje III

Unaprijedni prolaz kroz potpuno povezani sloj:

$$
s = W_2 h_3 + b_2 = \begin{bmatrix} \ln 2 & 0 \\ 0 & \ln 2 \end{bmatrix} \begin{bmatrix} 1 \\ 1 \end{bmatrix} + \begin{bmatrix} 0 \\ \ln 2 \end{bmatrix}
$$
(51)  
= 
$$
\begin{bmatrix} \ln 2 \\ 2 \ln 2 \end{bmatrix} = \begin{bmatrix} \ln 2 \\ \ln 4 \end{bmatrix}
$$
(52)

(53)

Aktivacija softmaksom:

$$
p = \text{softmax}(s) = \left[\begin{array}{c} 1/3 \\ 2/3 \end{array}\right] \tag{54}
$$

Unatražni prolaz:

Gradijent unakrsne entropije po ulazima softmaksa:

$$
\frac{\partial L}{\partial s} = p^T - y_{oh}^T = [1/3, 2/3] - [0, 1] = [1/3, -1/3]
$$
(55)

Unatražni prolaz kroz potpuno povezani sloj (gradijent po parametrima se ne traži):

$$
\frac{\partial L}{\partial h_3} = \frac{\partial L}{\partial s} \frac{\partial s}{\partial h_3} = \frac{\partial L}{\partial s} W_2 = [1/3, -1/3] \begin{bmatrix} \ln 2 & 0 \\ 0 & \ln 2 \end{bmatrix}
$$
(56)  
=  $\ln 2 \cdot [1/3, -1/3]$  (57)

### Zadatak 3 - rješenje V

Unatražni prolaz kroz globalno sažimanje prosjekom:

$$
\frac{\partial L}{\partial \mathbf{h}_{21}} = \frac{\partial L}{\partial h_{31}} \frac{\partial h_{31}}{\partial \mathbf{h}_{21}} = \ln 2 \cdot \frac{1}{3} \cdot \left[ \frac{1}{3}, \frac{1}{3}, \frac{1}{3} \right] = \frac{\ln 2}{9} \cdot [1, 1, 1] \tag{58}
$$

$$
\frac{\partial L}{\partial \mathbf{h}_{22}} = \frac{\partial L}{\partial h_{32}} \frac{\partial h_{32}}{\partial \mathbf{h}_{22}} = -\ln 2 \cdot \frac{1}{3} \cdot \left[ \frac{1}{3}, \frac{1}{3}, \frac{1}{3} \right] = -\frac{\ln 2}{9} \cdot [1, 1, 1] \tag{59}
$$

Unatražni prolaz kroz aktivaciju zglobnicom:

$$
\frac{\partial L}{\partial h_{11}} = \frac{\partial L}{\partial h_{21}} \frac{\partial h_{21}}{\partial h_{11}} = \frac{\ln 2}{9} \cdot [1, 1, 1] \odot [1, 0, 1] = \frac{\ln 2}{9} \cdot [1, 0, 1] \tag{60}
$$

$$
\frac{\partial L}{\partial h_{12}} = \frac{\partial L}{\partial h_{22}} \frac{\partial h_{22}}{\partial h_{12}} = -\frac{\ln 2}{9} \cdot [1, 1, 1] \odot [1, 1, 1] = -\frac{\ln 2}{9} \cdot [1, 1, 1] \tag{61}
$$

## Zadatak 3 - rješenje VI

Gradijenti po težinama konvolucije:

$$
\frac{\partial L}{\partial u_{11}} = x \star \frac{\partial L}{\partial h_{11}} = [4, -1, 2, 0, 1] \star \left(\frac{\ln 2}{9} \cdot [1, 0, 1]\right)
$$
(62)  
=  $\frac{\ln 2}{9} [6, -1, 3]$  (63)

$$
\frac{\partial L}{\partial u_{12}} = x \star \frac{\partial L}{\partial h_{12}} = [4, -1, 2, 0, 1] \star \left( \frac{-\ln 2}{9} \cdot [1, 1, 1] \right) \tag{64}
$$
\n
$$
-\ln 2_{[5, 1, 2]} \tag{65}
$$

$$
= \frac{m}{9}[5, 1, 3] \tag{65}
$$

#### Zadatak 3 - kod u torchu za provjeru

```
import torch
import numpy as np
x = torch.tensor ( [4, -1, 2, 0, 1.]). view (1, 1, 5)wl = torch. tensor([1, 0, -1, 1, 1, -1.], requires\_grad=True)w1 = w1. view (2, 1, 3)W2 = \text{torch. tensor}([\text{np.log}(2.), 0, 0, \text{np.log}(2.)]). view(2, 2). f
b2 = torch.tensor([0], [np.log(2)]])h1 = torch.nn.functional.cony1d(x, w1)h2 = \text{torch}, \text{relu}(h1)h3 = torch. mean (h2, dim = -1)s = W2 @ h3. view (2, 1) + b2p = s.softmax (dim=0)
L = -p[1].log()w1 . retain_grad ()
L . backward ()
print (w1.grad) 28 / 38
```
Razmatramo aktivacijsku funkciju  $\text{softplus}(x) = \ln(1 + e^x)$ . Zadaci:

- <sup>1</sup> Skicirajte graf zadane funkcije i njene derivacije.
- Napišite jakobijan aktivacije zadanom funkcijom za 4-dimenzionalni ulaz.
- Za zadanu aktivacijsku funkciju implementirajte sučelje Layer po uzoru na drugu laboratorijsku vježbu. Implementirani sloj treba moći raditi s tenzorima različitih redova i dimenzija. Ulaz u funkciju forward bit će tipa np.ndarray.

#### Zadatak 4 - rješenje I

Aktivacijska funkcija:  $\text{softplus}(x) = \ln(1 + e^x)$ Derivacija aktivacijske funkcije:  $\text{softplus}'(x) = \frac{e^x}{1+t}$  $1+e^x$ 

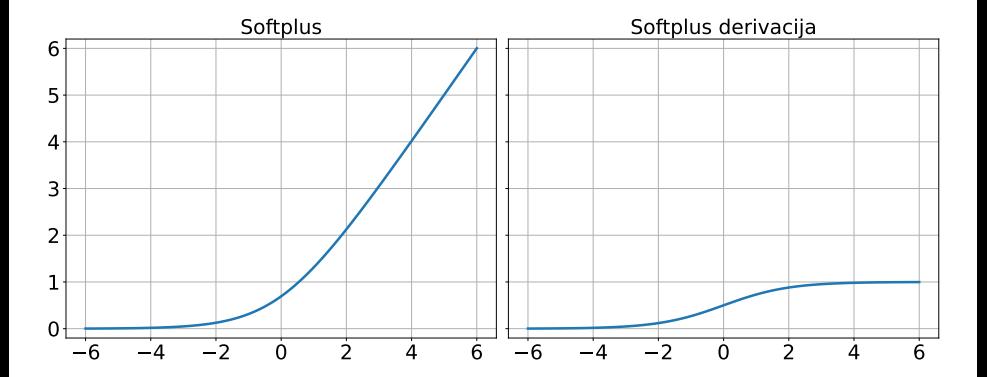

### Zadatak 4 - rješenje II

Aktivacijsku funkciju na vektor primjenjujemo na svaki element zasebno:

$$
\mathbf{y} = \text{softplus}(\mathbf{x})
$$
(66)  

$$
[y_1, y_2, y_3, y_4]^T = [\text{softplus}(x_1), \text{softplus}(x_2), \text{softplus}(x_3), \text{softplus}(x_4)]^T
$$
(67)

Zbog toga imamo dijagonalni jakobijan:

$$
\frac{\partial \bm{y}}{\partial \bm{x}} = \left[ \begin{array}{cccc} \frac{e^{\bm{x}_1}}{1+e^{\bm{x}_1}} & 0 & 0 & 0 \\ 0 & \frac{e^{\bm{x}_2}}{1+e^{\bm{x}_2}} & 0 & 0 \\ 0 & 0 & \frac{e^{\bm{x}_3}}{1+e^{\bm{x}_3}} & 0 \\ 0 & 0 & 0 & \frac{e^{\bm{x}_4}}{1+e^{\bm{x}_4}} \end{array} \right]
$$

(68)

### Zadatak 4 - rješenje III

```
class Softplus (Layer):
 def forward(x):
  self . exp_inputs = np . exp(x)return np.log(self.\exp\_inputs + 1)def backward_inputs (grad):
  return grad * ( self . exp_inputs / ( self . exp_inputs + 1))
 def backward_params (grad):
  # nema
  pass
```
### Zadatak 5 I

Potrebno je oblikovati model obične povratne neuronske mreže s prijenosnom funkcijom zglobnice za evidentiranje promjene stanja bankovnog raˇcuna. Za taj zadatak koristit ´cete trodimenzionalni vektor skrivenog stanja, pri čemu će se u prvom elementu pamtiti ukupan iznos dostupan za isplatu (pozitivno stanje računa + dopušteno prekoračenje), na drugom elementu će biti zapisano dopušteno prekoračenje, dok treći element služi kao zastavica koja provjerava je li račun u "minusu" (0 ako je, bilo koja pozitivna vrijednost inače). Slučajem u kojem korisnik prekorači dozvoljeni minus na računu se trenutačno nećemo baviti. Početno skriveno stanje računa testnog korisnika je:

$$
\boldsymbol{h}^{(0)} = \left[\begin{array}{c} 10000\\5000\\765\end{array}\right]
$$

### Zadatak 5 II

Dvodimenzionalni ulazni vektori mreže sadrže iznos uplate na prvom elementu, te iznos isplate na drugom elementu.

- $\bullet$  Odredite preostale parametre povratne neuronske mreže ( $W_{hh}, W_{xh}$ ,  $b_h$ ) kako bi mreža obavljala navedenu funkcionalnost.
- **2** Provedite unaprijedni prolaz povratne neuronske mreže s navedenim parametrima za iduće ulaze:

$$
\boldsymbol{x}^{(1)} = \left[ \begin{array}{c} 1000 \\ 0 \end{array} \right] \qquad \boldsymbol{x}^{(2)} = \left[ \begin{array}{c} 1000 \\ 3500 \end{array} \right] \qquad \boldsymbol{x}^{(3)} = \left[ \begin{array}{c} 0 \\ 4000 \end{array} \right]
$$

<sup>3</sup> Razmatramo pristup istome problemu s dvoslojnom LSTM mrežom, uz jednake dimenzionalnosti ulazne reprezentacije i skrivenog stanja. Odredite ukupan broj parametara takve mreže.

## Zadatak 5 - rješenje l

Parametri:

$$
W_{hh} = \begin{bmatrix} 1 & 0 & 0 \\ 0 & 1 & 0 \\ 1 & -1 & 0 \end{bmatrix}, W_{xh} = \begin{bmatrix} 1 & -1 \\ 0 & 0 \\ 1 & -1 \end{bmatrix}, b_h = \mathbf{0}
$$
  
Unaprijedni prolaz za zadane ulaze:

Općenita jednadžba ažuriranja stanja:

$$
h^{(t)} = \text{ReLU}\Big(W_{hh}h^{(t-1)} + W_{xh}x^{(t)} + b_h\Big) \tag{69}
$$

# Zadatak 5 - rješenje II

Prvi vremenski korak:

$$
\mathbf{h}^{(1)} = \text{ReLU}\left(\begin{bmatrix} 1 & 0 & 0 \\ 0 & 1 & 0 \\ 1 & -1 & 0 \end{bmatrix} \begin{bmatrix} 10000 \\ 5000 \\ 765 \end{bmatrix} + \begin{bmatrix} 1 & -1 \\ 0 & 0 \\ 1 & -1 \end{bmatrix} \begin{bmatrix} 1000 \\ 0 \end{bmatrix}\right)
$$

$$
= \begin{bmatrix} 11000 \\ 5000 \\ 6000 \end{bmatrix}
$$
(71)

Drugi vremenski korak:

$$
h^{(2)} = \text{ReLU}\left(\begin{bmatrix} 1 & 0 & 0 \\ 0 & 1 & 0 \\ 1 & -1 & 0 \end{bmatrix} \begin{bmatrix} 11000 \\ 5000 \\ 6000 \end{bmatrix} + \begin{bmatrix} 1 & -1 \\ 0 & 0 \\ 1 & -1 \end{bmatrix} \begin{bmatrix} 1000 \\ 3500 \end{bmatrix}\right)
$$

$$
= \begin{bmatrix} 8500 \\ 5000 \\ 3500 \end{bmatrix}
$$
(73)

### Zadatak 5 - rješenje IV

Treći vremenski korak:

$$
h^{(2)} = \text{ReLU}\left(\begin{bmatrix} 1 & 0 & 0 \\ 0 & 1 & 0 \\ 1 & -1 & 0 \end{bmatrix} \begin{bmatrix} 8500 \\ 5000 \\ 3500 \end{bmatrix} + \begin{bmatrix} 1 & -1 \\ 0 & 0 \\ 1 & -1 \end{bmatrix} \begin{bmatrix} 0 \\ 4000 \end{bmatrix} \right) (74)
$$

$$
= \begin{bmatrix} 4500 \\ 5000 \\ 0 \end{bmatrix}
$$
(75)

Broj parametara LSTM-a je četiri puta veći od obične povratne ćelije:  $4 \cdot (3 \cdot 3 + 2 \cdot 3 + 2) = 68$